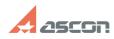

## I'm trying to print A4 drawing with[..]

## 04/26/2024 06:02:16

|                                                                                                    |                                                                                                    |              |                     | FAQ Article Print |
|----------------------------------------------------------------------------------------------------|----------------------------------------------------------------------------------------------------|--------------|---------------------|-------------------|
| Category:                                                                                                    | FAQ in English::KOMPAS-3D FAQ::Plotting FAQ                                                                                             | Last update: | 02/25/2010 18:33:50 |                   |
| State:                                                                                                    | public (all)                                                                                                    |              |                     |                   |
|                                                                                                    |                                                                                                    |              |                     |                   |
| Keywords                                                                                                    |                                                                                                    |              |                     |                   |
| A4, laser, print, shee                                                                                                    | et                                                                                                    |              |                     |                   |
|                                                                                                    |                                                                                                    |              |                     |                   |
| Problem (public                                                                                                    | ;)                                                                                                    |              |                     |                   |
| I'm trying to print A4 drawing with laser printer of A4 format. Why does KOMPAS break my drawing to 4 sheets, although all of them can be printed to one sheet? |                                                                                                    |              |                     |                   |
|                                                                                                    |                                                                                                    |              |                     |                   |
| Solution (public                                                                                                    | )                                                                                                    |              |                     |                   |
| standard size. There are two ways to solv                                                                                                    | ch exactly used by Output driver) much smaller then A4<br>fore A4-drawing can't be wholly printed on A4-paper. There<br>re the problem: |              |                     |                   |

Scale back print scale (set its value about 0.95);
Print on 4 sheets and then stick them together.